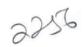

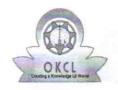

## eVidyalaya Half Yearly Report

Department of School & Mass Education, Govt. of Odisha

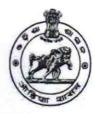

| School Name: SIREKELA PROJECT GOVT. U.G. HIGH SCHOOL |                        |                       |  |  |  |
|------------------------------------------------------|------------------------|-----------------------|--|--|--|
| U_DISE : 21241304501                                 | District :<br>BOLANGIR | Block :<br>TITILAGARH |  |  |  |

Report Create Date: 0000-00-00 00:00:00 (44671)

| general_info                                         |                  |
|------------------------------------------------------|------------------|
| » Half Yearly Report No                              | 10               |
| » Half Yearly Phase                                  | 3                |
| » Implementing Partner                               | IL&FS ETS        |
| » Half Yearly Period from                            | 03/11/2019       |
| » Half Yearly Period till                            | 09/10/2019       |
| » School Coordinator Name                            | HIMANSU<br>SELMA |
| Leaves taken for the following I                     | Month            |
| » Leave Month 1                                      | March            |
| » Leave Days1                                        | 0                |
| » Leave Month 2                                      | April            |
| » Leave Days2                                        | 0                |
| » Leave Month 3                                      | May              |
| » Leave Days3                                        | 0                |
| » Leave Month 4                                      | June             |
| » Leave Days4                                        | 0                |
| » Leave Month 5                                      | July             |
| » Leave Days5                                        | 0                |
| » Leave Month 6                                      | August           |
| » Leave Days6                                        | 0                |
| » Leave Month 7                                      | Septembe         |
| » Leave Days7                                        | 0                |
| Equipment Downtime Deta                              | ils              |
| » Equipment are in working condition?                | Yes              |
| » Downtime > 4 Working Days                          | No               |
| » Action after 4 working days are over for Equipment |                  |
| Training Details                                     |                  |
| » Refresher training Conducted                       | Yes              |
| » Refresher training Conducted Date                  | 08/08/2019       |

| Educational content Details                     |              |
|-------------------------------------------------|--------------|
| e Content installed?                            | Yes          |
| SMART Content with Educational software?        | Yes          |
| Stylus/ Pens                                    | Yes          |
| USB Cable                                       | Yes          |
| Software CDs                                    | Yes          |
| User manual                                     | Yes          |
| Recurring Service Details                       |              |
| Register Type (Faulty/Stock/Other Register)     | YES          |
| Register Quantity Consumed                      | 1            |
| Blank Sheet of A4 Size                          | Yes          |
| A4 Blank Sheet Quantity Consumed                | 2300         |
| > Cartridge                                     | Yes          |
| Cartridge Quantity Consumed                     | 1            |
| > USB Drives                                    | Yes          |
| USB Drives Quantity Consumed                    | 2            |
| » Blank DVDs Rewritable                         | Yes          |
| » Blank DVD-RW Quantity Consumed                | 25           |
| White Board Marker with Duster                  | Yes          |
| Quantity Consumed                               | 6            |
| » Electricity bill                              | Yes          |
| Internet connectivity                           | Yes          |
| Reason for Unavailablity                        |              |
| Electrical Meter Reading and Generator Meter    | r Reading    |
| Generator meter reading                         | 1023         |
| Electrical meter reading                        | 1145         |
| Equipment replacement details                   |              |
| » Replacement of any Equipment by Agency        | No           |
| Name of the Equipment                           |              |
| Theft/Damaged Equipment                         | ************ |
| » Equipment theft/damage                        | No           |
| » If Yes; Name the Equipment                    | ************ |
| Lab Utilization details                         |              |
| » No. of 9th Class students                     | 19           |
| » 9th Class students attending ICT labs         | 19           |
| » No. of 10th Class students                    | 19           |
| » 10th Class students attending ICT labs        | 19           |
| No. of hours for the following month lab has be | een utilized |
| » Month-1                                       | March        |

| Hours1                                  | 42         |
|-----------------------------------------|------------|
| Month-2                                 | April      |
| Hours2                                  | 56         |
| Month-3                                 | May        |
| Hours3                                  | 6          |
| Month-4                                 | June<br>52 |
| Hours4                                  |            |
| Month-5                                 | July       |
| Hours5                                  | 62         |
| Month-6                                 | August     |
| Hours6                                  | 56         |
| Month-7                                 | September  |
| Hours7                                  | 20         |
| Server & Node Downtime details          |            |
| Server Downtime Complaint logged date1  |            |
| Server Downtime Complaint Closure date1 |            |
| Server Downtime Complaint logged date2  |            |
| Server Downtime Complaint Closure date2 |            |
| Server Downtime Complaint logged date3  |            |
| Server Downtime Complaint Closure date3 |            |
| No. of Non-working days in between      | 0          |
| No. of working days in downtime         | 0          |
| Stand alone PC downtime details         |            |
| PC downtime Complaint logged date1      |            |
| PC downtime Complaint Closure date1     |            |
| PC downtime Complaint logged date2      |            |
| PC downtime Complaint Closure date2     |            |
| PC downtime Complaint logged date3      |            |
| PC downtime Complaint Closure date3     |            |
| No. of Non-working days in between      | 0          |
| No. of working days in downtime         | 0          |
| UPS downtime details                    |            |
| » UPS downtime Complaint logged date1   |            |
| » UPS downtime Complaint Closure date1  |            |
| » UPS downtime Complaint logged date2   |            |
| » UPS downtime Complaint Closure date2  |            |
| » UPS downtime Complaint logged date3   |            |
| » UPS downtime Complaint Closure date3  |            |
| » No. of Non-working days in between    | 0          |
| » No. of working days in downtime       | 0          |
| Genset downtime details                 |            |

| UPS downtime Complaint logged date1         |                 |
|---------------------------------------------|-----------------|
| UPS downtime Complaint Closure date1        |                 |
| UPS downtime Complaint logged date2         |                 |
| UPS downtime Complaint Closure date2        |                 |
| UPS downtime Complaint logged date3         |                 |
| UPS downtime Complaint Closure date3        |                 |
| No. of Non-working days in between          | 0               |
| No. of working days in downtime             | 0               |
| Integrated Computer Projector do            | owntime details |
| Projector downtime Complaint logged date1   |                 |
| Projector downtime Complaint Closure date1  |                 |
| Projector downtime Complaint logged date2   |                 |
| Projector downtime Complaint Closure date2  |                 |
| Projector downtime Complaint logged date3   |                 |
| Projector downtime Complaint Closure date3  |                 |
| No. of Non-working days in between          | 0               |
| No. of working days in downtime             | 0               |
| Printer downtime deta                       |                 |
| Printer downtime Complaint logged date1     |                 |
| Printer downtime Complaint Closure date1    |                 |
| Printer downtime Complaint logged date2     |                 |
| Printer downtime Complaint Closure date2    |                 |
| Printer downtime Complaint logged date3     |                 |
| Printer downtime Complaint Closure date3    |                 |
| No. of Non-working days in between          | 0               |
| No. of working days in downtime             | 0               |
| Interactive White Board (IWB) do            | wntime details  |
| IWB downtime Complaint logged date1         |                 |
| IWB downtime Complaint Closure date1        |                 |
| IWB downtime Complaint logged date2         |                 |
| IWB downtime Complaint Closure date2        |                 |
| IWB downtime Complaint logged date3         |                 |
| IWB downtime Complaint Closure date3        |                 |
| No. of Non-working days in between          | 0               |
| No. of working days in downtime             | 0               |
| Servo stabilizer downtime                   | details         |
| stabilizer downtime Complaint logged date1  |                 |
| stabilizer downtime Complaint Closure date1 |                 |
| stabilizer downtime Complaint logged date2  |                 |
|                                             |                 |
| stabilizer downtime Complaint Closure date2 |                 |

| » stabilizer downtime Complaint Closure date3 |                         |
|-----------------------------------------------|-------------------------|
| » No. of Non-working days in between          | 0                       |
| » No. of working days in downtime             | 0                       |
| Switch, Networking Components and other peri  | pheral downtime details |
| » peripheral downtime Complaint logged date1  |                         |
| » peripheral downtime Complaint Closure date1 |                         |
| » peripheral downtime Complaint logged date2  |                         |
| » peripheral downtime Complaint Closure date2 |                         |
| » peripheral downtime Complaint logged date3  |                         |
| » peripheral downtime Complaint Closure date3 |                         |
| » No. of Non-working days in between          | 0                       |
| » No. of working days in downtime             | 0                       |

Signature of Head Master/Mistress with Seal

MONTE HE